Sleeping in the volcano ECC Rump Session

Damien Robert

(Slides done under pressure by Ben looking for guinea pigs for the xtomato program)

19/09/2011 (Nancy)

#### New breakthrough algorithm for sorting a list of integers.

```
#!/bin/sh
```

```
for i in "$@"; do
 ( sleep "$i"; echo "$i" ) &
done
```
wait

Source: Anonymous from 4chan, [http://dis.4chan.org/read/prog/1295544154.](http://dis.4chan.org/read/prog/1295544154)

- Linear in the size of the biggest integer! This is clearly better than the  $O(n \log n)$  stuff.
- How to apply this idea to ECC? I like isogenies….

The graph of ℓ-isogenies from an elliptic curve form the structure of a volcano [Kohel, Fouquet-Morain]:

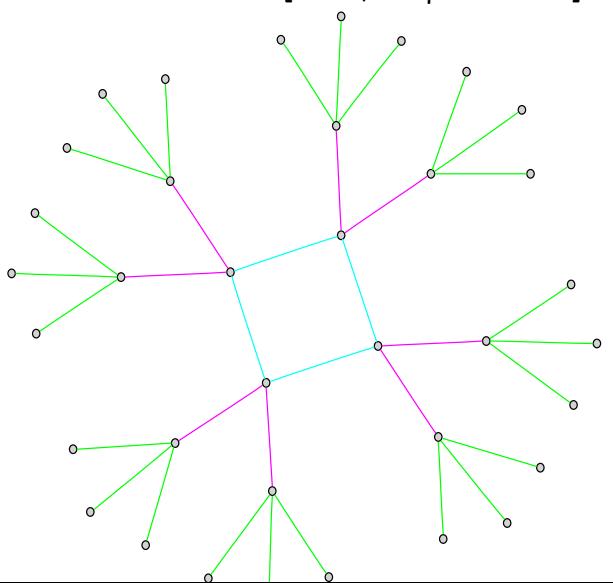

- Lots of cryptographic applications: a search on google scholar for "volcano cryptography" yields 341 results. A search for "elliptic curve cryptography" (In Russian: "криптографии на эллиптических кривых") yields only 286 results.
- It is a well known method of attacks: "Look at this nice volcano!", to distract the opponent to steal his secret key.

Can even be used to get a phd thesis:

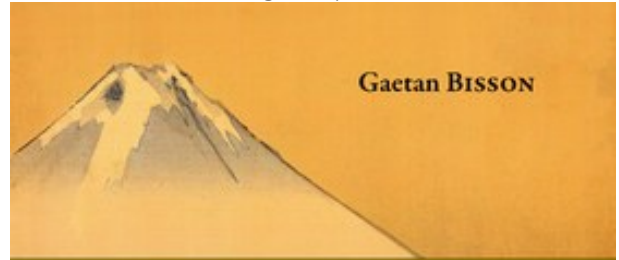

#### **ENDOMORPHISM RINGS** IN CRYPTOGRAPHY

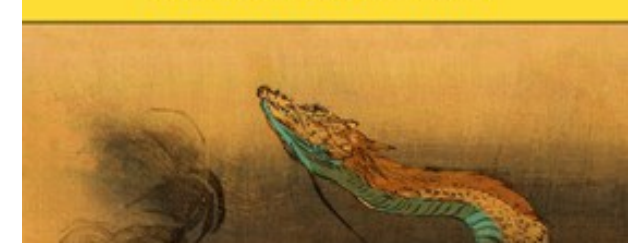

**• Beware of false volcanoes (coming from the evil dimension** 2 case)

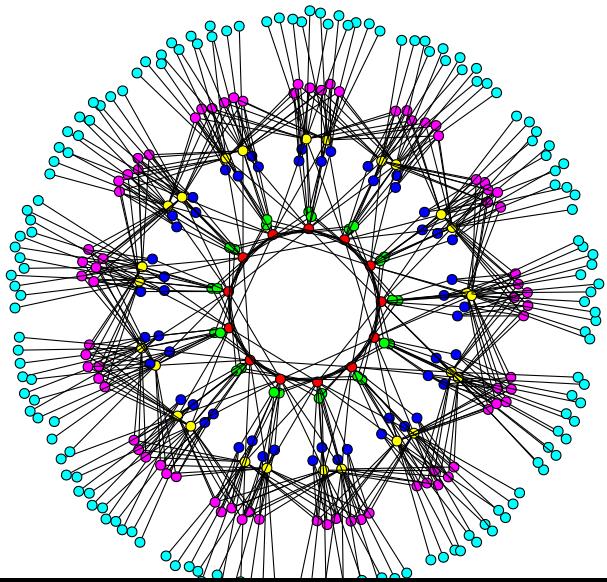

How was the previous isogeny graph in dimension 2 computed?

With AVIsogenies (Abelian varieties and isogenies) a powerful, efficient, fast and bug free (someday) Magma package for the algorithmic of abelian varieties!

You can find it with all good browsers on <http://avisogenies.gforge.inria.fr>. Current release: 0.5.

Developed by Bisson, Cosset and ROBERT.

Since last year ECC's rump session: complete addition law, isogenies in characteristic 2, faster endomorphism ring computation and bugs fixes.

This slide is protected by "ouch my eyes!" technology. To make it difficult to copy this slide, the colors change with each compilation.

#### Exploring the structure of the volcano

- If E is on the floor, then  $\mathsf{E}[\ell^{\infty}](\mathbb{F}_q)$  is cyclic:  $E[\ell^{\infty}](\mathbb{F}_q) = \mathbb{Z}/\ell^m \mathbb{Z}$  (possibly  $m = 0$ ).
- **If** E is on level  $\alpha < m/2$  above the floor, then  $E[\ell^{\infty}](\mathbb{F}_q) = \mathbb{Z}/\ell^{\alpha} \oplus \mathbb{Z}/\ell^{m-\alpha}.$
- If E is on level  $\alpha \ge m/2$ , then m is even and  $E[\ell^{\infty}](\mathbb{F}_q) = \mathbb{Z}/\ell^{m/2} \oplus \mathbb{Z}/\ell^{m/2}.$

$$
E[\ell^{\infty}](\mathbb{F}_{q}) = \mathbb{Z}/\ell^{m/2}\mathbb{Z} \oplus \mathbb{Z}/\ell^{m/2}\mathbb{Z}
$$
  
\n
$$
E[\ell^{\infty}](\mathbb{F}_{q}) = \mathbb{Z}/\ell^{m/2}\mathbb{Z} \oplus \mathbb{Z}/\ell^{m/2}\mathbb{Z}
$$
  
\n
$$
E[\ell^{\infty}](\mathbb{F}_{q}) = \mathbb{Z}/\ell^{2}\mathbb{Z} \oplus \mathbb{Z}/\ell^{m-2}\mathbb{Z}
$$
  
\n
$$
E[\ell^{\infty}](\mathbb{F}_{q}) = \mathbb{Z}/\ell\mathbb{Z} \oplus \mathbb{Z}/\ell^{m-1}\mathbb{Z}
$$
  
\n
$$
E[\ell^{\infty}](\mathbb{F}_{q}) = \mathbb{Z}/\ell\mathbb{Z} \oplus \mathbb{Z}/\ell^{m-1}\mathbb{Z}
$$
  
\n
$$
E[\ell^{\infty}](\mathbb{F}_{q}) = \mathbb{Z}/\ell^{m}\mathbb{Z}
$$

#### Walking on the isogeny volcano

From the list of curves in the isogeny graph, sort them according to their level in the volcano:

```
function sleep_walk(elliptic_list,l)
 E:=Rep(elliptic_list);
 n:=\#Fnu:=Valuation(n,l);
 gamma:=n div l^nu;
 function highest_point(E)
  P:=gamma*Random(E);
  for i in [nu div 2..nu] do
   if P eq E!0 then return i; end if;
   P:=l*P;
  end for;
 end function;
 for E in elliptic_list do
  j:=jInvariant(E);
  depth:=highest_point(E);
  command:=Sprintf("sh -c \"( echo \\\"%o\\\" ; sleep \\\"%o\\\")&\"",
   j, depth);
  system(command);
 end for
end function
```
## $\Delta$   $A$

The above program is bug free and always work except when it does not.

Q: Sometimes curves on different levels are outputted at the same time.

A: You have a non regular volcano. Please don't apply the algorithm to these volcanoes

Q: Sometimes highestpoint does not output the right answer. A: Suppose that  $\mathsf{E}[\ell^\infty] = <\mathsf{P}, \mathsf{Q} > \mathsf{with} \ \mathsf{ord}(\mathsf{P}) \ | \ \mathsf{ord}(\mathsf{Q}).$  This situation happen when the random point  $R = \alpha P + \beta Q$ computed is such that  $\ell \mid \beta$ . Increasing  $\ell$  should reduce the probability of this.

Q: If there is too many curves, the results are not sorted in the right order.

A: Buy a faster computer. Or change the value in the sleep function.

# Next year: climbing a (real) volcano

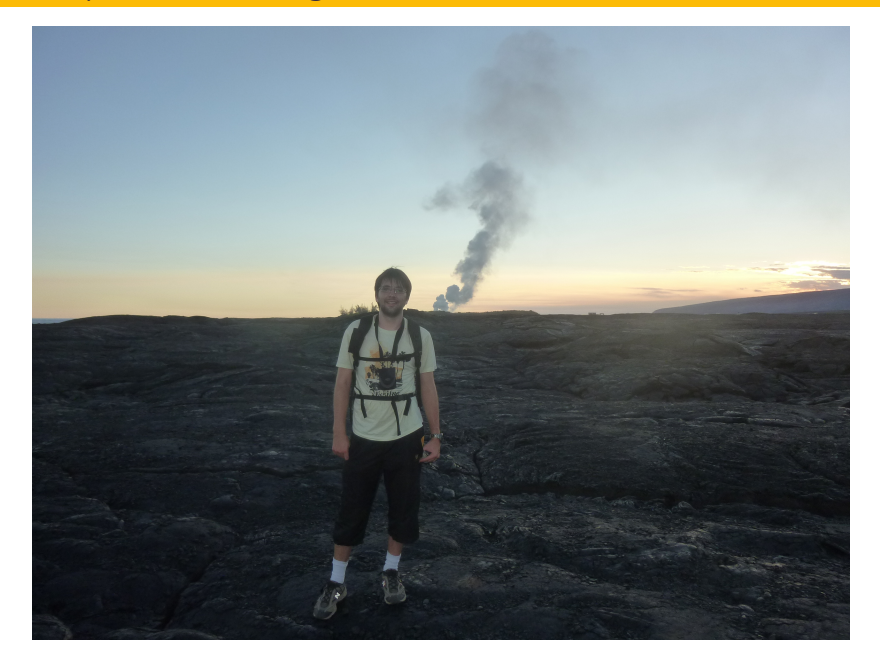